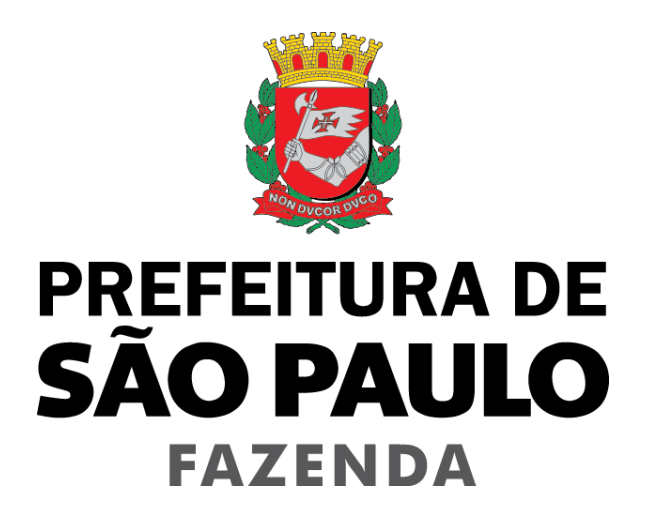

# **Nota Fiscal de Serviços Eletrônica – NFS-e**

**Manual de Envio de Repasses – Planos de Saúde**

**Versão 1.7**

# Manual de Envio de Repasses - Planos de Saúde

## **ÍNDICE**

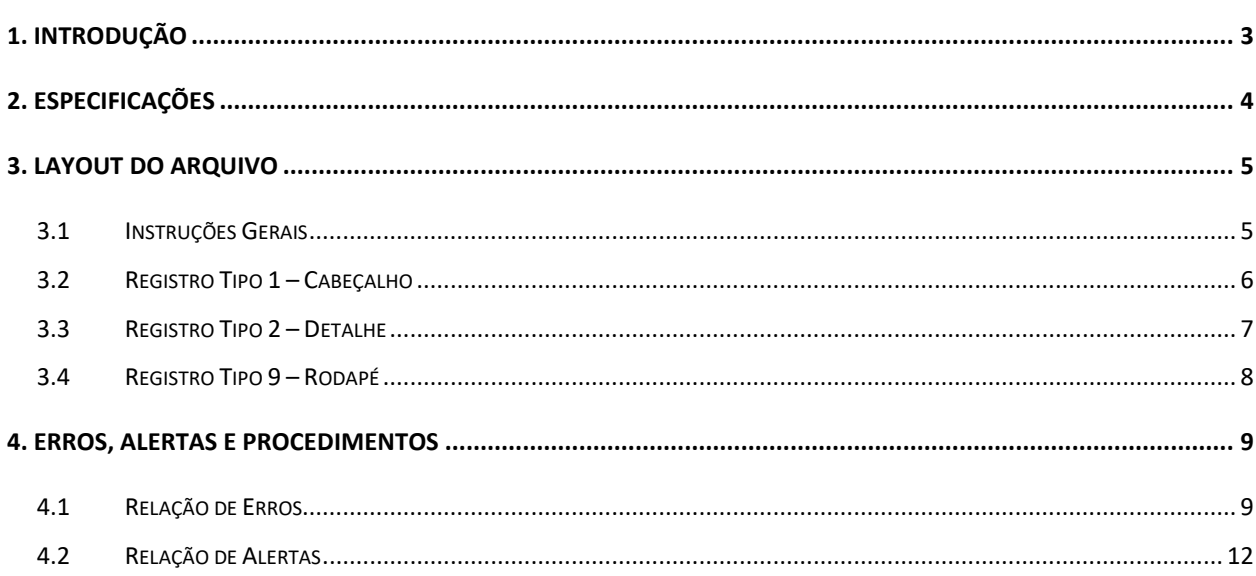

#### <span id="page-2-0"></span>**1. Introdução**

A DPS é uma obrigação acessória que consiste na escrituração mensal, pelos prestadores dos serviços de plano de saúde e congêneres, a que se referem os subitens 4.22 e 4.23 da lista do "caput" do artigo 1º da Lei nº 13.701, de 24/12/03, dos documentos comprobatórios dos valores cobrados do usuário dos serviços por eles prestados e dos repasses a prestadores de serviços de saúde, em conformidade com o disposto no § 11 do artigo 14 da Lei n° 13.701, de 24/12/03, alterado pela [Lei nº 18.095, de 19 de março](https://legislacao.prefeitura.sp.gov.br/leis/lei-18095-de-19-de-marco-de-2024)  [de 2024,](https://legislacao.prefeitura.sp.gov.br/leis/lei-18095-de-19-de-marco-de-2024) para fins de cálculo e pagamento do Imposto Sobre Serviços de Qualquer Natureza – ISS devido mensalmente.

A DPS será gerada a partir das informações contidas nas NFS-e emitidas no mês de incidência e dos arquivos eletrônicos contendo as informações relativas aos repasses efetuados aos prestadores de serviço de saúde.

Os contribuintes que prestem serviços a que se referem os subitens 4.22 e 4.23 da lista do "caput" do art. 1º da Lei nº 13.701/2003 devem registrar os repasses e os respectivos documentos fiscais que serão considerados na apuração da base de cálculo do imposto, diretamente no sistema da NFS-e.

Somente serão aceitos os repasses devidamente representados por Nota Fiscal de Serviços Eletrônica – NFS-e ou Nota Fiscal Eletrônica do Tomador/Intermediário de Serviços – NFTS.

Na hipótese da prestação de serviços de saúde sujeita aos repasses, a emissão da NFS-e pelo prestador de serviços de saúde deverá ser realizada na seguinte conformidade:

I - com identificação do usuário dos serviços por eles prestados na qualidade de tomador; II – com identificação do plano de saúde na qualidade de intermediário destes serviços.

Para os serviços que forem prestados sem a emissão de NFS-e, o plano de saúde deverá emitir a NFTS com base em documento comprobatório da prestação de serviços de saúde, na seguinte conformidade:

I - com identificação do plano de saúde na qualidade de intermediário dos serviços de saúde, conforme disposto no inciso I do artigo 118 do Decreto nº 53.151, de 17 de maio de 2012;

II - com identificação do usuário dos serviços por ele intermediados na qualidade de tomador;

III - com indicação do prestador de serviços de saúde.

Visando facilitar a apuração do ISS devido pelos serviços prestados pelos planos de saúde, o sistema da DPS disponibiliza a transferência das informações relativas aos repasses, dos contribuintes para a Prefeitura, em arquivos no formato texto. Tais arquivos devem atender a um layout pré-definido, apresentado neste documento.

#### <span id="page-3-0"></span>**2. Especificações**

**2.1.** O arquivo tem o formato texto (Text Encoding = ISO-8859-1), podendo ser gerado com qualquer nome, a critério do contribuinte, devendo possuir no máximo 10 MB (10240 Kbytes) de tamanho.

**2.2.** O arquivo conterá as informações referentes aos documentos fiscais (NFS-e ou NFTS) e respectivos repasses que deverão ser considerados na apuração da base de cálculo do ISS devido pelos Planos de Saúde.

**2.3.** O arquivo deverá conter os documentos relativos aos repasses de um único estabelecimento do plano de saúde, ou seja, uma única inscrição municipal (CCM). Caso o plano de saúde preste serviços em mais de um estabelecimento no município de São Paulo, deverá gerar 1 arquivo (e posteriormente uma declaração) para cada uma de suas inscrições.

**2.4.** Não será necessário gerar um único arquivo contendo todas as informações de repasses que serão considerados na apuração da base de cálculo para a incidência da DPS. O plano de saúde poderá enviar vários arquivos com informações diferenciadas dos documentos fiscais e respectivos repasses.

**2.5.** Um documento já enviado poderá ser excluído ou ter sua informação de repasse alterada. Para tanto é permitido o reenvio do arquivo sempre que necessário, sendo que:

a) Para excluir um documento e seu respectivo repasse, o campo "Situação do Documento" do registro tipo 7 deverá ser preenchido com "E" (Exclusão);

b) Para alterar o valor de repasse relacionado a um documento já declarado, o campo "Situação do Documento" do registro tipo 7 deverá ser preenchido com ser "A" (Alteração).

**Observação:** Será emitido um erro caso o campo "Situação do Documento" do registro tipo 7 seja preenchido com "I" (Inclusão) e já tiver sido declarado anteriormente.

**2.6.** Após o envio o arquivo é validado, sendo que:

a) em caso de erro, nada será gravado (o lote inteiro será rejeitado) e aparecerá um relatório apontando todas as ocorrências;

b) em caso de alerta, aparecerá um relatório apontando todas as ocorrências. Neste caso, após a análise das mensagens pelo contribuinte, o arquivo poderá ser gravado;

c) em caso de sucesso, o contribuinte poderá ou não gravá-lo (a seu critério). Caso o contribuinte decida utilizar o sistema apenas para validar o arquivo, basta não gravá-lo.

Obs: Os erros e alertas possíveis de serem gerados encontram-se neste documento na seção "Erros, Alertas e Procedimentos".

#### <span id="page-4-0"></span>**3. Layout do arquivo**

#### <span id="page-4-1"></span>*3.1 INSTRUÇÕES GERAIS*

#### **Tipos e disposição de cada registro no arquivo:**

- $\checkmark$  Registro Tipo 1 (Obrigatório): Uma linha de cabecalho. Primeira linha do arquivo:
- ✓ Registro Tipo 2 (Obrigatório): Uma ou mais linhas de detalhe. Cada linha corresponde a um documento fiscal com seu respectivo repasse;
- ✓ Registro Tipo 9 (Obrigatório): Uma linha de rodapé. Última linha do arquivo.

#### **Observações Gerais:**

a) Todos os campos numéricos deverão ser preenchidos alinhados pela direita e sem formatação (sem ponto e sem vírgula). Se necessário, preencher com zeros à esquerda até completar seu tamanho máximo. Campo opcional: caso o conteúdo do campo não seja fornecido, este deverá ser preenchido com zeros até completar seu tamanho máximo.

b) Todos os campos alfanuméricos deverão ser preenchidos alinhados pela esquerda. Se necessário, preencher com espaços em branco à direita até completar seu tamanho máximo, com exceção do campo de Discriminação dos Serviços da linha de detalhe. Campo opcional: caso o conteúdo do campo não seja fornecido, este deverá ser preenchido com espaços em branco até completar seu tamanho máximo.

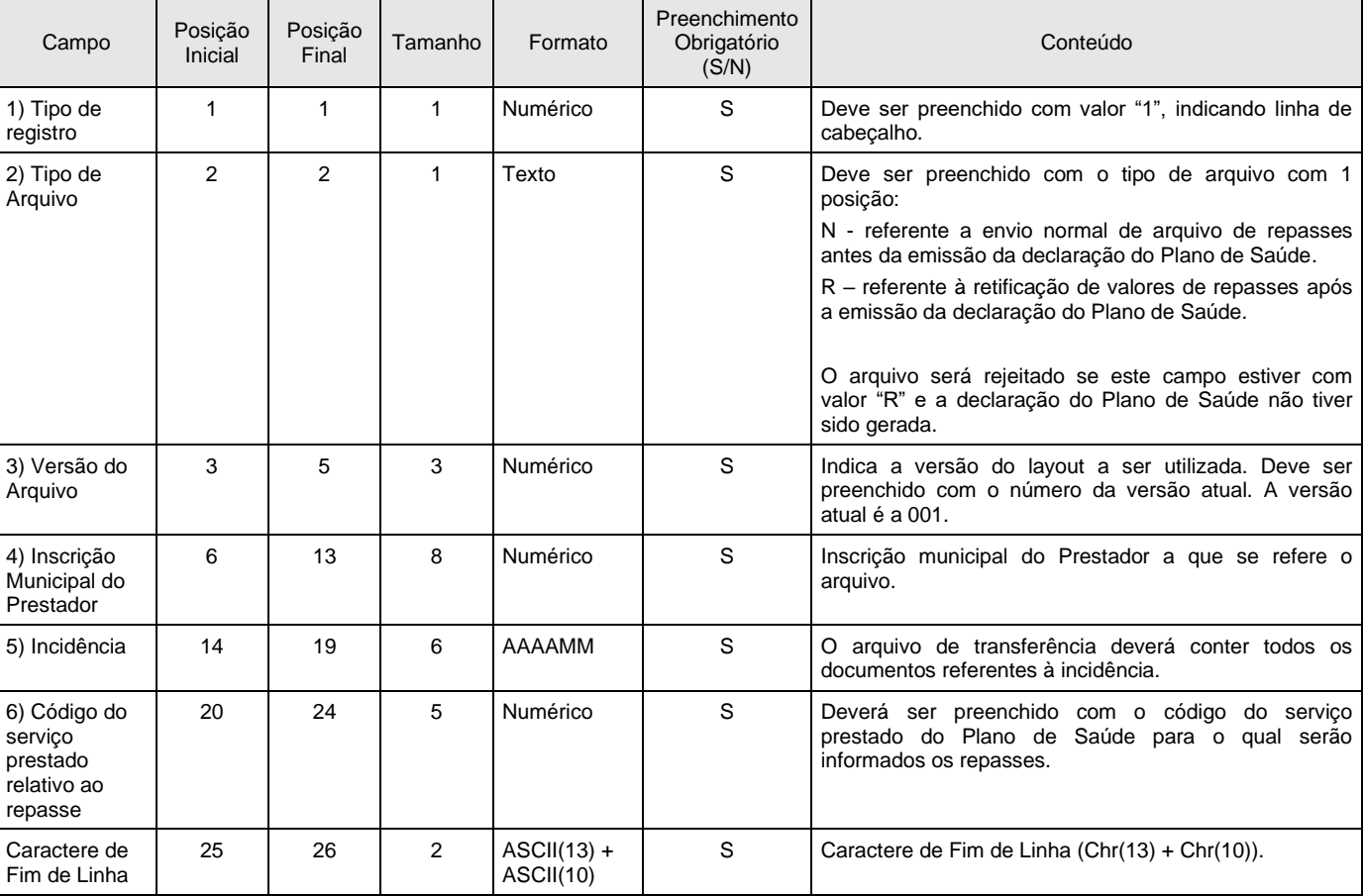

#### <span id="page-5-0"></span>*3.2 REGISTRO TIPO 1 – CABEÇALHO*

<span id="page-6-0"></span>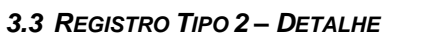

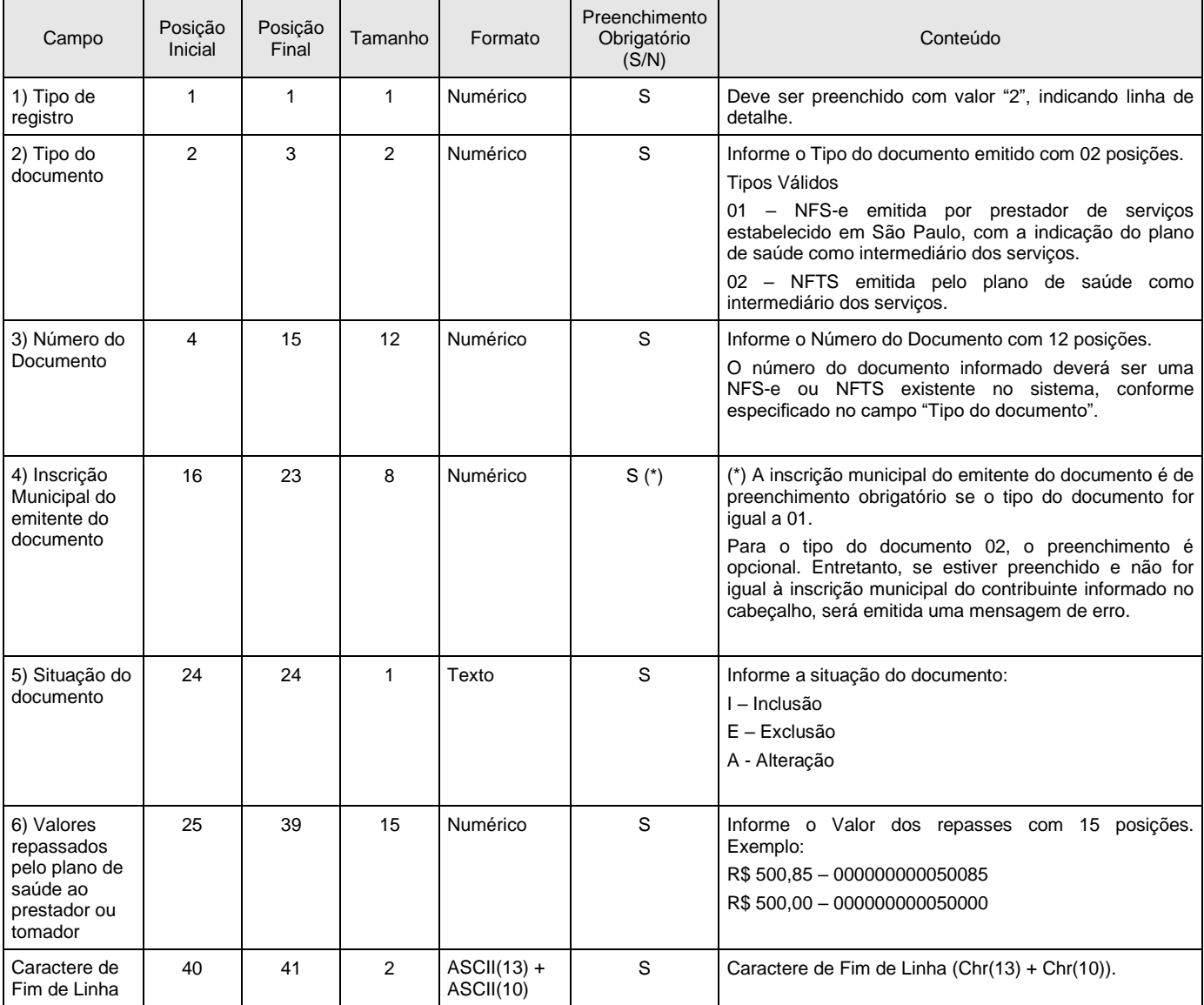

### <span id="page-7-0"></span>*3.4 REGISTRO TIPO 9 – RODAPÉ*

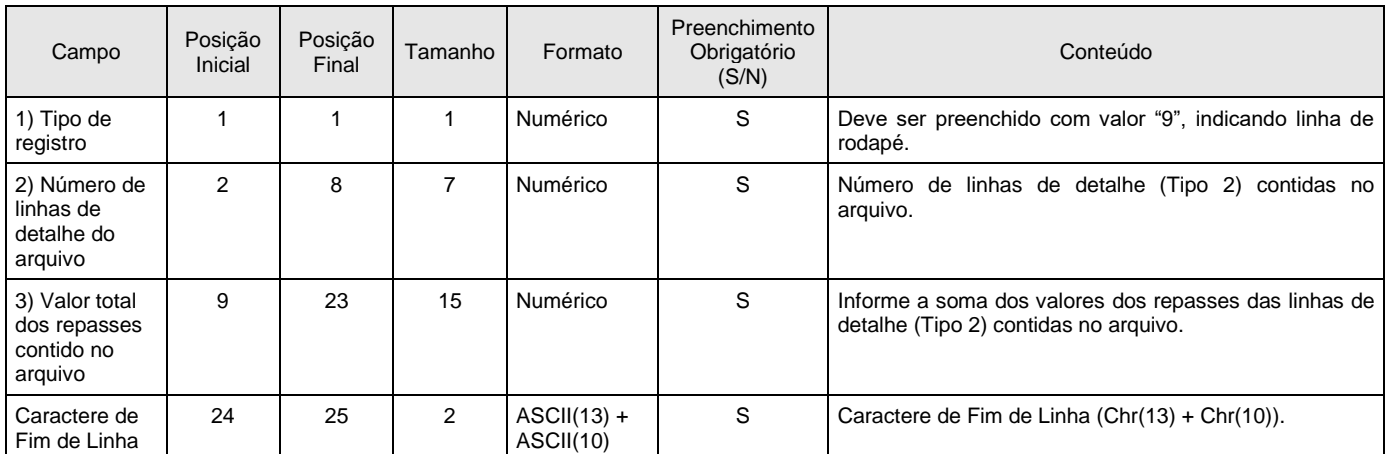

#### <span id="page-8-0"></span>**4. Erros, Alertas e Procedimentos**

As tabelas a seguir, relacionam os erros, alertas e procedimentos adotados pelo Sistema da Nota Fiscal de Serviços Eletrônica – NFS-e na declaração dos repasses legais dos planos de saúde.

#### <span id="page-8-1"></span>*4.1 RELAÇÃO DE ERROS*

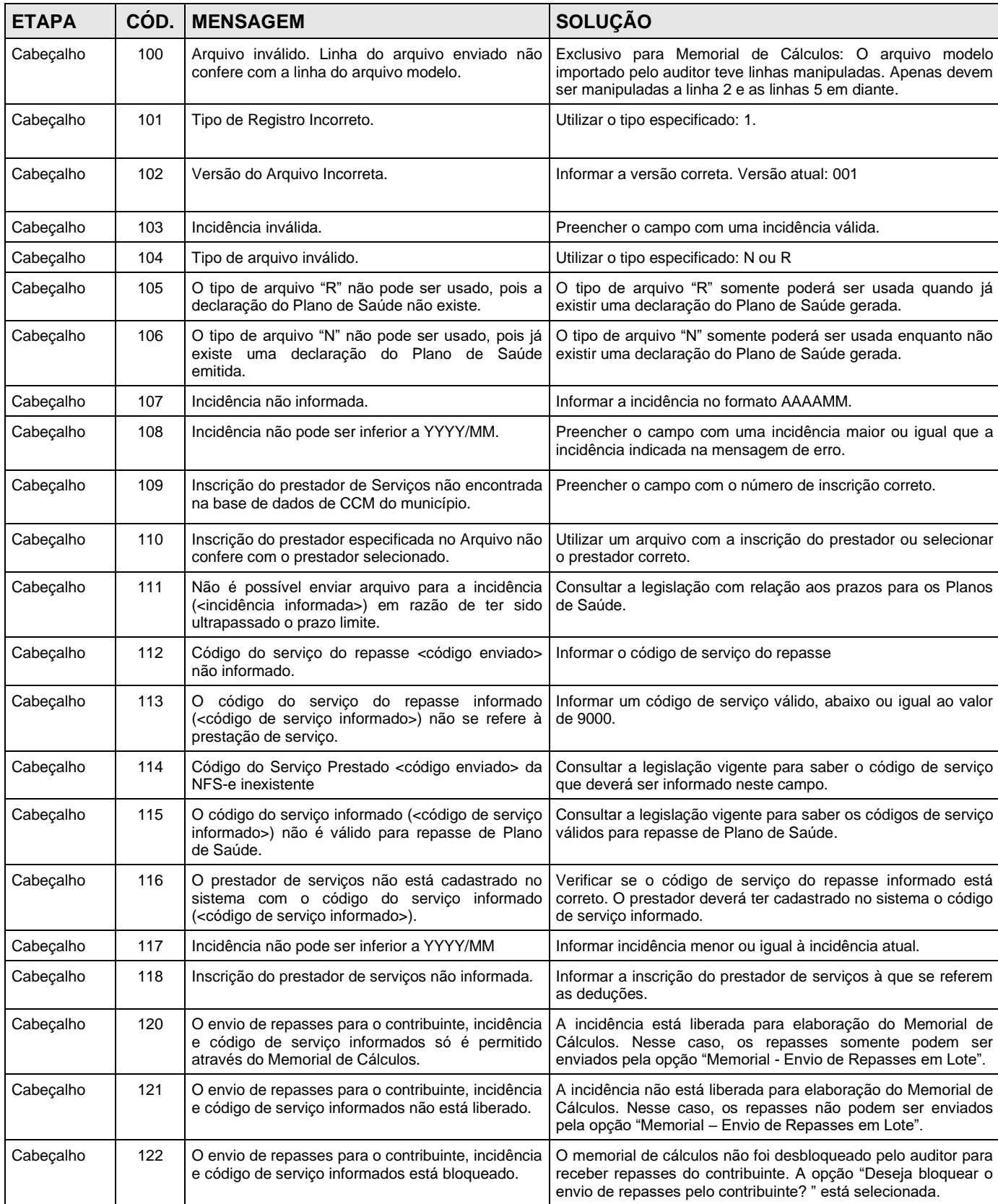

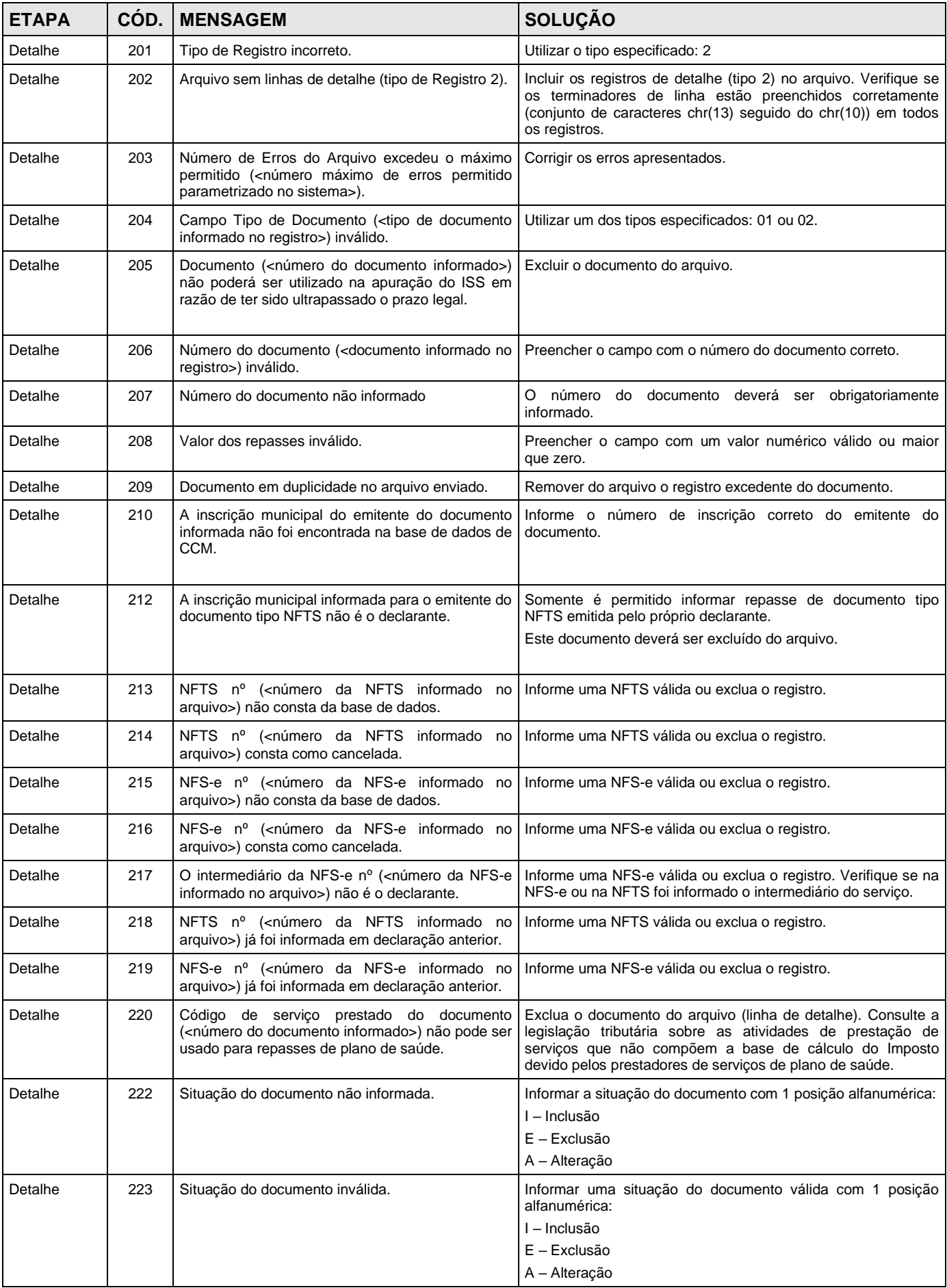

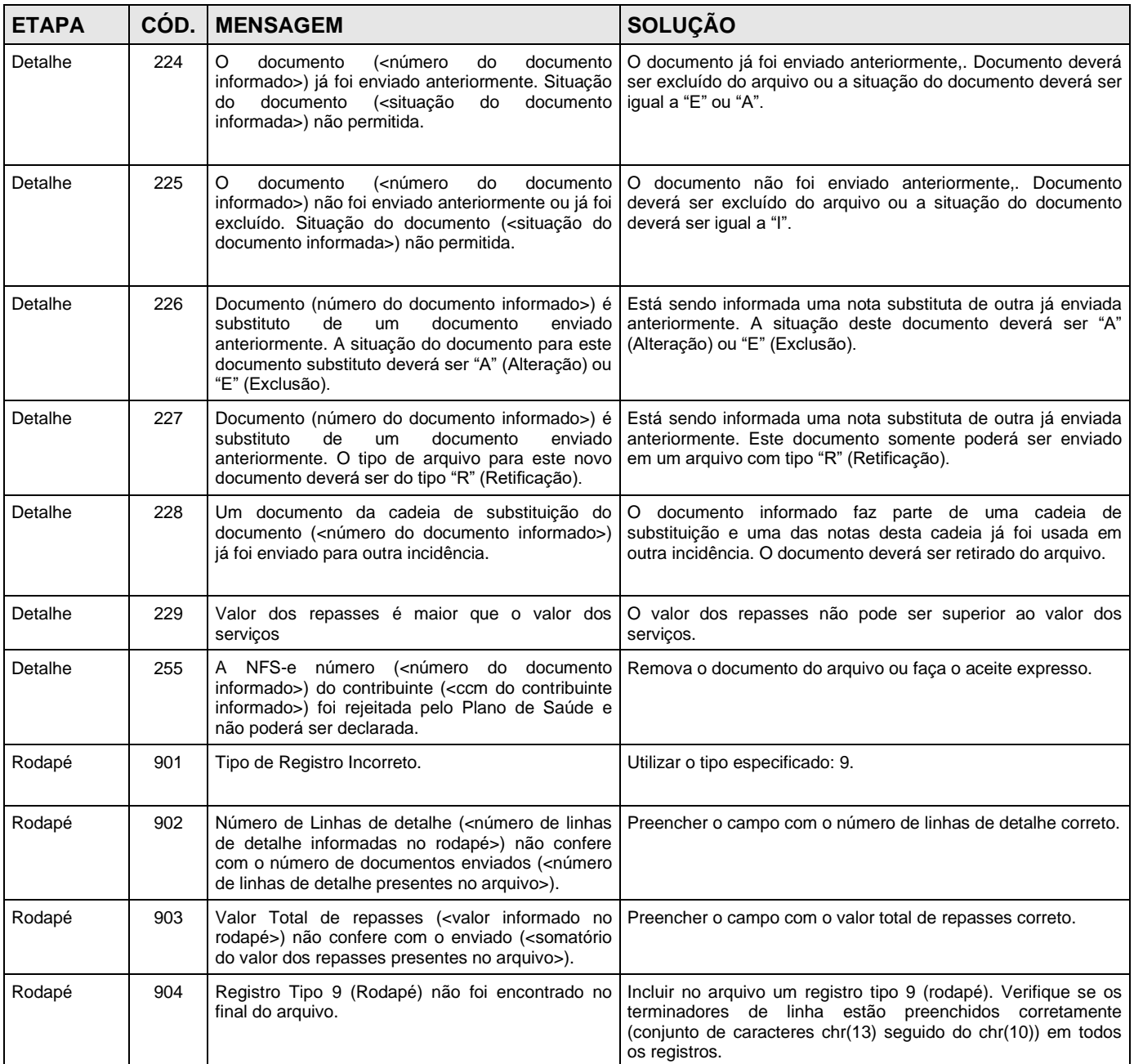

#### <span id="page-11-0"></span>*4.2 RELAÇÃO DE ALERTAS*

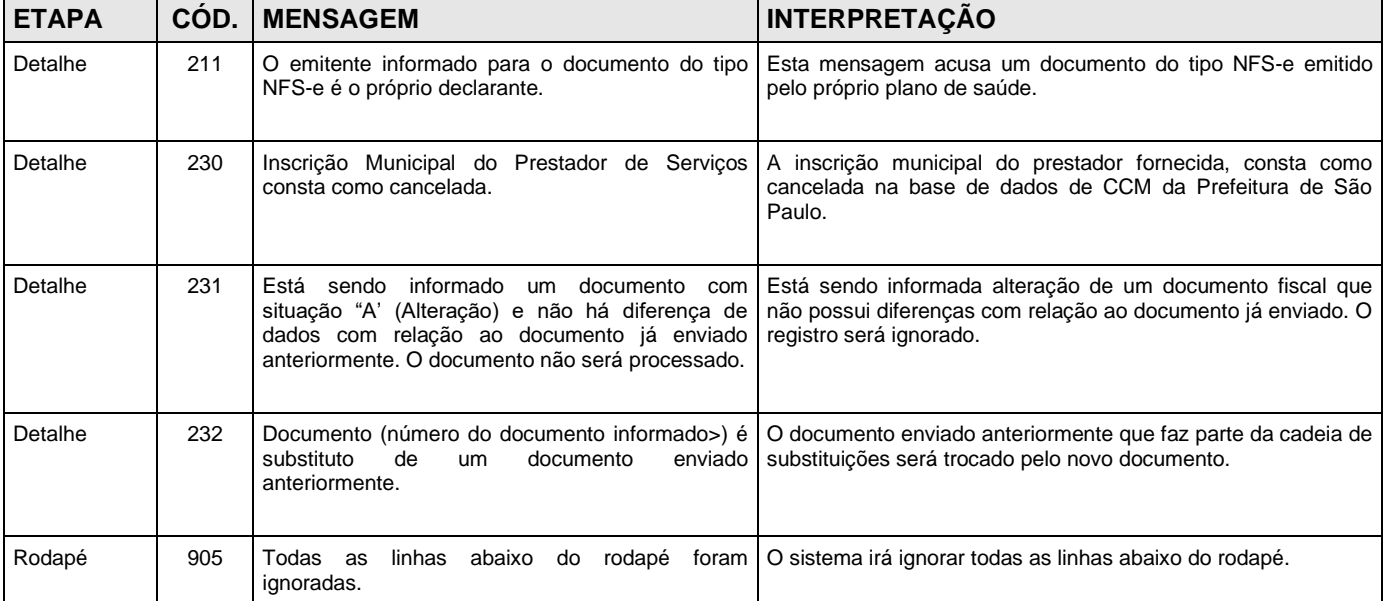